## **News: ALU\_20\_011 del 26/08/2020**

## **Impostazione parametri per invio mail con il nuovo sistema MI**

Come a conoscenza di tutti, il MI ha cambiato il proprio sistema di gestione della posta elettronica appoggiandosi ora ad Office365.

Di seguito le indicazioni per modificare i parametri della posta elettronica all'interno dei programmi Axios affinché questi funzionino anche con il nuovo sistema

Posizionarsi nella finestra Preferenze (Utilità->Preferenze->Preferenze) e sulla pagina Email.

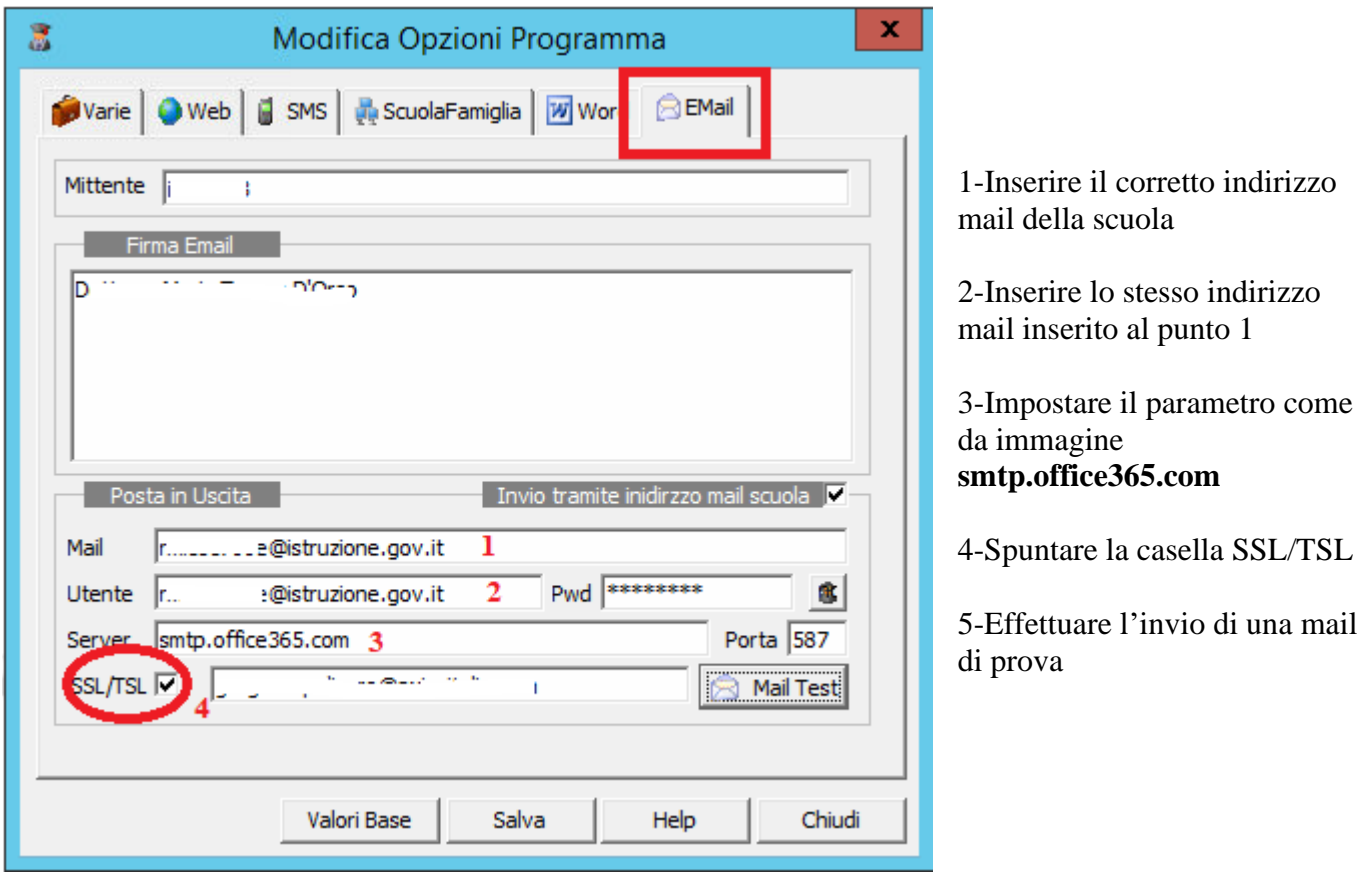

Rimanendo a disposizione per qualsiasi chiarimento dovesse rendersi necessario,

cogliamo l'occasione per porgere distinti saluti ed augurare buon lavoro.

*Axios Italia*